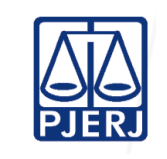

Poder Judiciário do Estado do Rio de Janeiro Corregedoria-Geral de Justiça

# **PLANO DE AÇÃO**

#### **FAZER ARQUIVAMENTO ESPECIAL – Art. 193 e ss do CN.**

Meta: Tratar 100% dos processos paralisados há mais de 1.095 Dias

O cartório poderá arquivar especialmente os processos físicos que não forem localizados, conforme previsto nos art. 194 da CN, seguindo as tarefas adiante descritas:

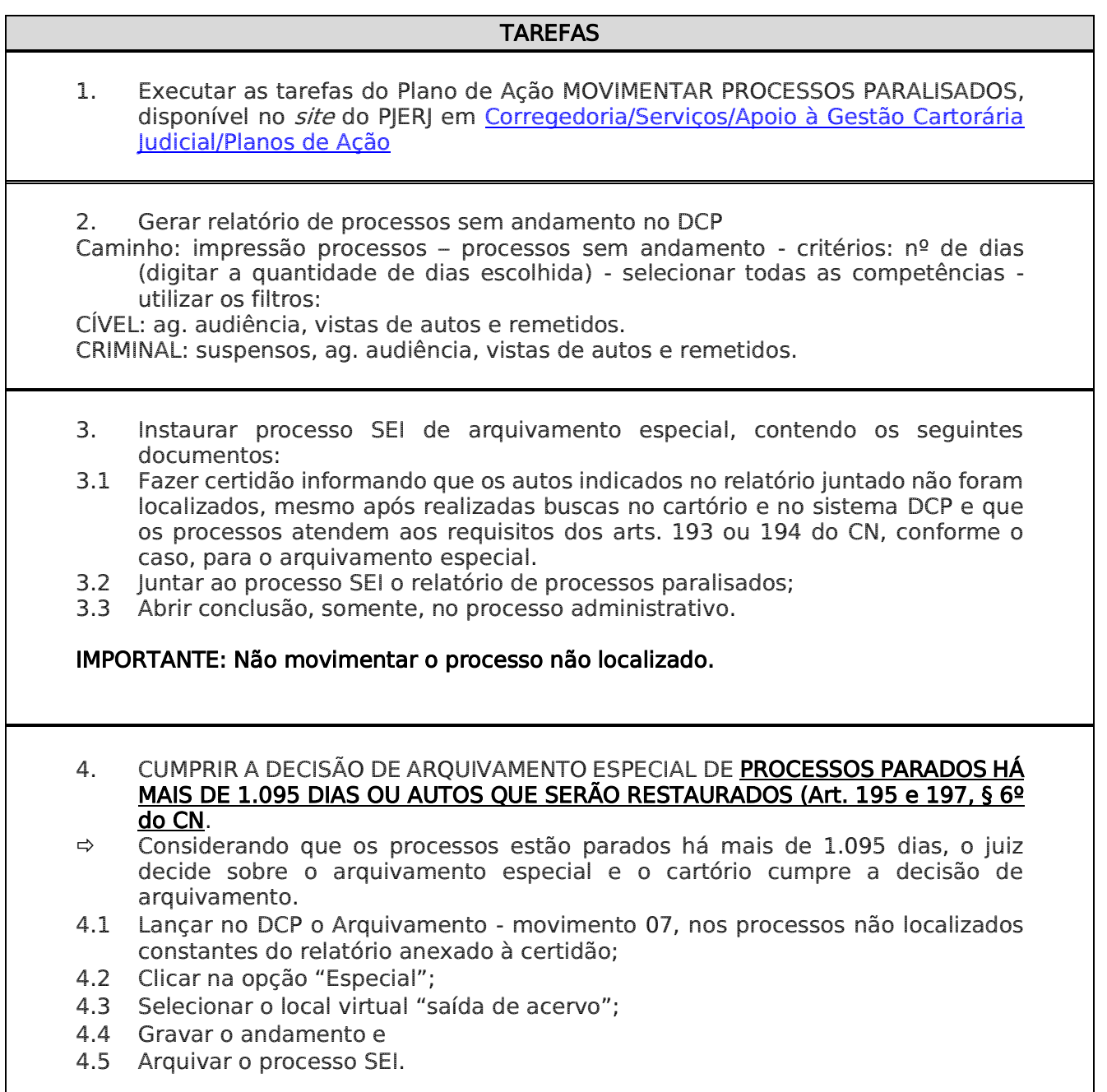

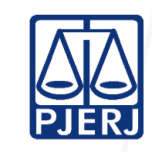

#### Poder Judiciário do Estado do Rio de Janeiro Corregedoria-Geral de Justiça

# **PLANO DE AÇÃO**

### **FAZER ARQUIVAMENTO ESPECIAL – Art. 193 e ss do CN.**  TAREFAS

- 5. CUMPRIR A DECISÃO DE ARQUIVAMENTO ESPECIAL DE PROCESSOS PARADOS HÁ MENOS DE 1.095 DIAS (art. 193 e 197 da CN):
- $\Rightarrow$  Considerando que os processos estão parados há menos de 1.095 dias, o juiz solicita o arquivamento especial à Corregedoria e o cartório cumpre a decisão de arquivamento.
- 5.1 Solicitar o arquivamento especial, por mensagem eletrônica do chefe de serventia para o magistrado, que encaminhará para [arquivamentoespecial@tjrj.jus.br,](mailto:arquivamentoespecial@tjrj.jus.br) contendo a numeração dos processos, a discriminação das diligências empreendidas para localização dos autos e eventual restauração dos autos extraviados. (por exemplo: no caso de autos remetidos e não retornados, informar a data da publicação ou intimação para devolução dos autos, certidão negativa de busca e apreensão dos autos, publicação para a parte se manifestar acerca do interesse na restauração dos autos entre outros. Para o caso de processos não localizados na serventia há menos de 1095 dias: informar a data de publicação da intimação para as partes se manifestarem acerca do interesse sobre a restauração e a não manifestação das partes no prazo legal.)
- 5.2 Se deferido o pedido, realizar os procedimentos que serão descritos pela DGTEC para baixa dos autos.